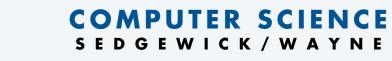

PART II: ALGORITHMS, THEORY, AND MACHINES

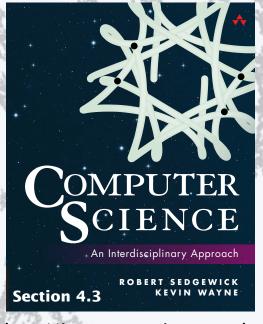

http://introcs.cs.princeton.edu

12. Stacks and Queues

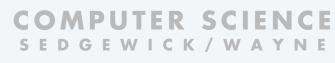

PART II: ALGORITHMS, THEORY, AND MACHINES

# 12. Stacks and Queues

- APIs
- Clients
- Strawman implementation
- Linked lists
- Implementations

### Data types and data structures

#### Data types

- Set of values.
- Set of operations on those values.
- Some are built in to Java: int, double, String, . . .
- Most are not: Complex, Picture, Charge, . . .

#### Data structures

- Represent data.
- Represent relationships among data.
- Some are built in to Java: 1D arrays, 2D arrays, . . .
- Most are not: linked list, circular list, tree, . . .

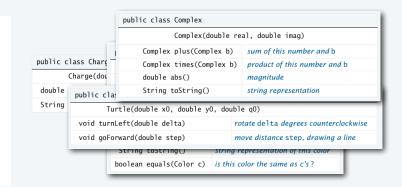

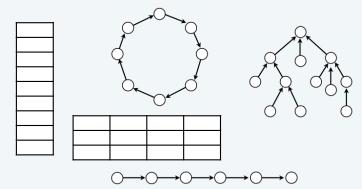

#### Design challenge for every data type: Which data structure to use?

- Resource 1: How much memory is needed?
- Resource 2: How much time do data-type methods use?

#### Stack and Queue APIs

A collection is an ADT whose values are a multiset of items, all of the same type.

Two fundamental collection ADTs differ in just a detail of the specification of their operations.

### Stack operations

- Add an item to the collection.
- Remove and return the item most recently added (LIFO).
- Test if the collection is empty.
- Return the size of the collection.

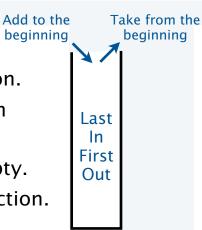

#### Queue operations

- Add an item to the collection.
- Remove and return the item least recently added (FIFO).
- Test if the collection is empty.
- Return the size of the collection.

Stacks and queues both arise naturally in countless applications.

A key characteristic. No limit on the size of the collection.

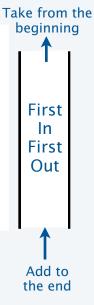

## Example of stack operations

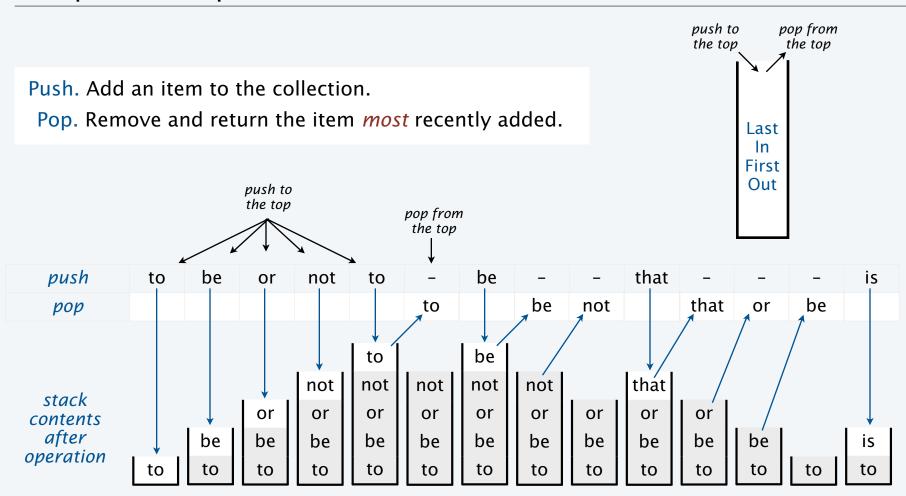

# Example of queue operations

Enqueue. Add an item to the collection.

Dequeue. Remove and return the item *least* recently added.

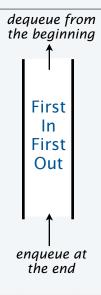

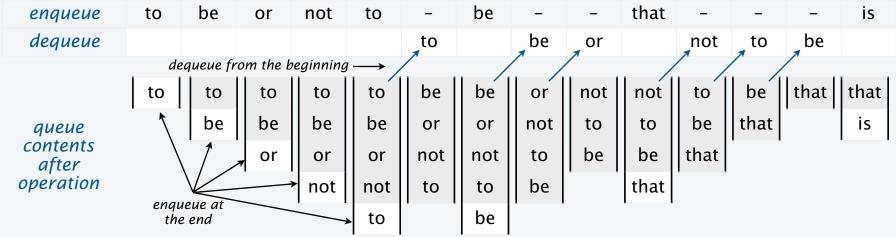

# Parameterized data types

Goal. Simple, safe, and clear client code for collections of any type of data.

### Java approach: Parameterized data types (generics)

• Use placeholder type name in definition.

nublic class Oueue Ttems

• Substitute concrete type for placeholder in clients. 

stay tuned for examples

### Stack API

| <pre>public class Stack<item></item></pre> |                                                 |
|--------------------------------------------|-------------------------------------------------|
| Stack <item>()</item>                      | create a stack of items, all of type Item       |
| <pre>void push(Item item)</pre>            | add item to stack                               |
| <pre>Item pop()</pre>                      | remove and return the item most recently pushed |
| boolean isEmpty()                          | is the stack empty?                             |
| int size()                                 | # of objects on the stack                       |

### **Queue API**

| public class queuectems            |                                                    |
|------------------------------------|----------------------------------------------------|
| Queue <item>()</item>              | create a queue of items, all of type Item          |
| <pre>void enqueue(Item item)</pre> | add item to queue                                  |
| <pre>Item dequeue()</pre>          | remove and return the item least recently enqueued |
| boolean isEmpty()                  | is the queue empty?                                |
| int size()                         | # of objects on the queue                          |

### Performance specifications

Challenge. Provide guarantees on performance.

Goal. Simple, safe, clear, and efficient client code.

Typically required for client code to be *scalable* 

# Performance specifications

- All operations are constant-time.
- Memory use is linear in the size of the collection, when it is nonempty.
- No limits within the code on the collection size.

Java. Any implementation of the API implements the stack/queue abstractions.

RS+KW. Implementations that do not meet performance specs do not implement the abstractions.

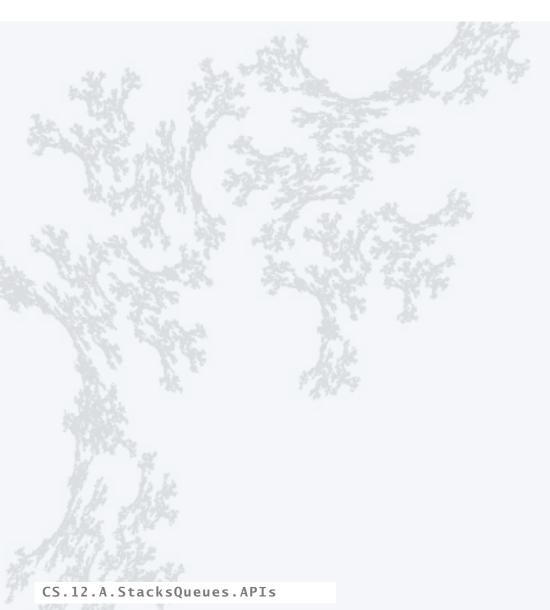

### COMPUTER SCIENCE SEDGEWICK/WAYNE

PART I: PROGRAMMING IN JAVA

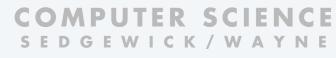

PART II: ALGORITHMS, THEORY, AND MACHINES

# 12. Stacks and Queues

- APIs
- Clients
- Strawman implementation
- Linked lists
- Implementations

# Stack and queue applications

#### Queues

- First-come-first-served resource allocation.
- Asynchronous data transfer (StdIn, StdOut).
- Dispensing requests on a shared resource.
- Simulations of the real world.

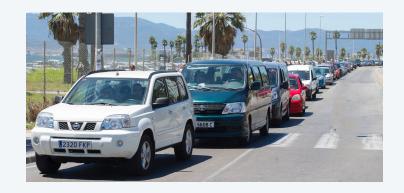

#### Stacks

- Last-come-first-served resource allocation.
- Function calls in programming languages.
- Basic mechanism in interpreters, compilers.
- Fundamental abstraction in computing.

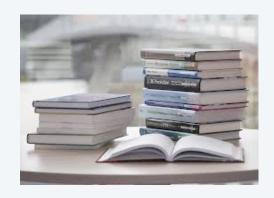

### Queue client example: Read all strings from StdIn into an array

#### Challenge

- Can't store strings in array before creating the array.
- Can't create the array without knowing how many strings are in the input stream.
- Can't know how many strings are in the input stream without reading them all.

Solution: Use a Queue<String>.

```
public class QEx
                                        Note: StdIn has this
                                        / functionality
    public static String[] readAllStrings()
    { /* See next slide. */ }
    public static void main(String[] args)
         String[] words = readAllStrings();
         for (int i = 0; i < words.length; i++)
              StdOut.println(words[i]);
}
                                   % java QEx < moby.txt</pre>
                                   moby
                                   dick
% more moby.txt
moby dick
                                   herman
herman melville
                                   melville
                                   call.
call me ishmael some years ago never
mind how long precisely having
                                   me
                                   ishmael
little or no money
                                   some
                                   years
```

### Queue client example: Read all strings from StdIn into an array

#### Solution: Use a Queue<String>.

- Store strings in the queue.
- Get the size when all have been read from StdIn.
- Create an array of that size.
- Copy the strings into the array.

```
public class QEx
    public static String[] readAllStrings()
        Queue<String> q = new Queue<String>();
        while (!StdIn.isEmpty())
            q.enqueue(StdIn.readString());
        int N = q.size();
        String[] words = new String[N];
        for (int i = 0; i < N; i++)
            words[i] = q.dequeue();
        return words;
    }
    public static void main(String[] args)
        String[] words = readAllStrings();
        for (int i = 0; i < words.length; i++)</pre>
            StdOut.println(words[i]);
```

### Stack example: "Back" button in a browser

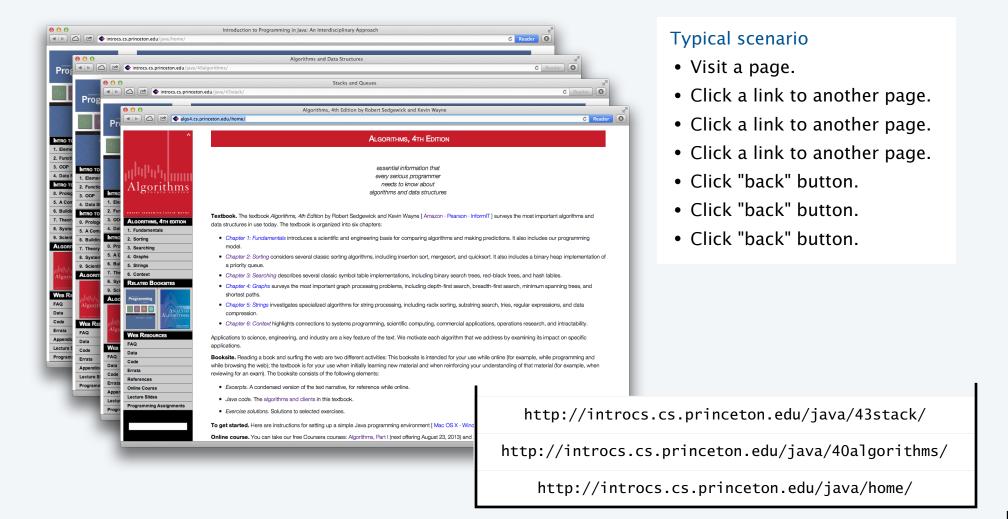

### **Autoboxing**

Challenge. Use a primitive type in a parameterized ADT.

#### Wrapper types

- Each primitive type has a wrapper reference type.
- Wrapper type has larger set of operations than primitive type. Example: Integer.parseInt().
- Instances of wrapper types are objects.
- Wrapper type can be used in a parameterized ADT.

| primitive type | wrapper type |
|----------------|--------------|
| int            | Integer      |
| char           | Character    |
| double         | Double       |
| boolean        | Boolean      |

Autoboxing. Automatic cast from primitive type to wrapper type.

Auto-unboxing. Automatic cast from wrapper type to primitive type.

```
Stack<Integer> stack = new Stack<Integer>();

stack.push(17); // Autobox (int -> Integer)
int a = stack.pop(); // Auto-unbox (Integer -> int)
```

### Stack client example: Postfix expression evaluation

Infix. Standard way of writing arithmetic expressions, using parentheses for precedence.

Example. 
$$(1+((2+3)*(4*5))) = (1+(5*20)) = 101$$

Postfix. Write operator after operands (instead of in between them).

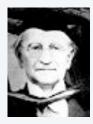

Jan Łukasiewicz 1878–1956

Remarkable fact. No parentheses are needed!

There is only one way to parenthesize a postfix expression.

Next. With a stack, postfix expressions are easy to evaluate.

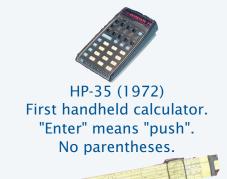

Made slide rules obsolete (!)

## Postfix arithmetic expression evaluation

### Algorithm

- While input stream is nonempty, read a token.
- Value: Push onto the stack.
- Operator: Pop operand(s), apply operator, push the result.

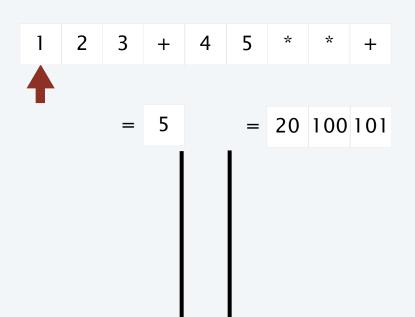

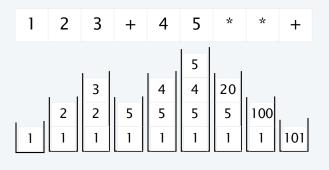

### Stack client example: Postfix expression evaluation

```
public class Postfix
   public static void main(String[] args)
      Stack<Double> stack = new Stack<Double>();
     while (!StdIn.isEmpty())
         String token = StdIn.readString();
         if (token.equals("*"))
             stack.push(stack.pop() * stack.pop());
         else if (token.equals("+"))
             stack.push(stack.pop() + stack.pop());
         else if (token.equals("-"))
             stack.push(-stack.pop() + stack.pop());
         else if (token.equals("/"))
             stack.push((1.0/stack.pop()) * stack.pop());
         else if (token.equals("sqrt"))
             stack.push(Math.sqrt(stack.pop()));
         else
             stack.push(Double.parseDouble(token));
      StdOut.println(stack.pop());
}
```

```
% java Postfix
1 2 3 + 4 5 * * +
101.0
```

#### Perspective

- Easy to add operators of all sorts.
- Can do infix with two stacks (see text).
- Could output machine language code.
- Indicative of how Java compiler works.

### Real-world stack application: PostScript

#### PostScript (Warnock-Geschke, 1980s): A turtle with a stack.

- Postfix program code (push literals; functions pop arguments).
- Add commands to drive virtual graphics machine.
- Add loops, conditionals, functions, types, fonts, strings....

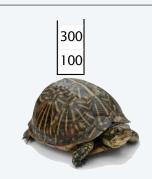

#### PostScript code

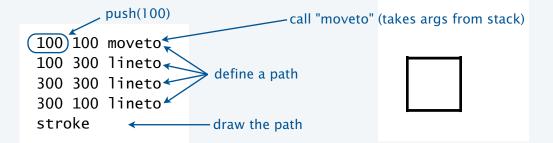

### A simple virtual machine, but not a toy

- Easy to specify published page.
- Easy to implement on various specific printers.
- Revolutionized world of publishing.

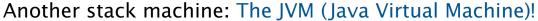

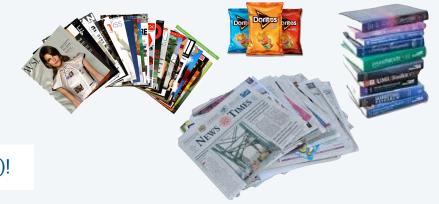

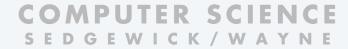

PART I: PROGRAMMING IN JAVA

#### Image sources

http://pixabay.com/en/book-stack-learn-knowledge-library-168824/

http://upload.wikimedia.org/wikipedia/commons/2/20/Cars\_in\_queue\_to\_enter\_Gibraltar\_from\_Spain.jpg

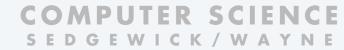

PART II: ALGORITHMS, THEORY, AND MACHINES

# 12. Stacks and Queues

- APIs
- Clients
- Strawman implementation
- Linked lists
- Implementations

## Strawman ADT for pushdown stacks

### Warmup: simplify the ADT

- Implement only for items of type String.
- Have client provide a stack *capacity* in the constructor.

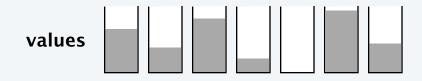

public class StrawStack

Strawman API

| public class sciawscack           |                                        |
|-----------------------------------|----------------------------------------|
| StrawStack(int max)               | create a stack of capacity max         |
| <pre>void push(String item)</pre> | add item to stack                      |
| String pop()                      | return the string most recently pushed |
| boolean isEmpty()                 | is the stack empty?                    |
| int size()                        | number of strings on the stack         |

Rationale. Allows us to represent the collection with an array of strings.

## Strawman implementation: Instance variables and constructor

Data structure choice. Use an array to hold the collection.

```
public class StrawStack
{
    private String[] a;
    private int N = 0;

    public StrawStack(int max)
      { a = new String[max]; }
...
}
```

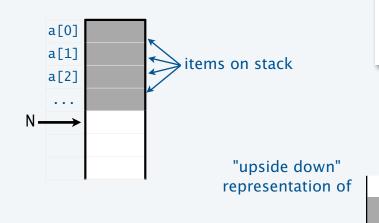

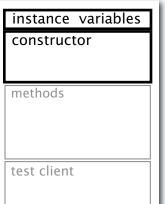

### Strawman stack implementation: Test client

```
public static void main(String[] args)
{
   int max = Integer.parseInt(args[0]);
   StrawStack stack = new StrawStack(max);
   while (!StdIn.isEmpty())
   {
     String item = StdIn.readString();
     if (item.equals("-"))
        StdOut.print(stack.pop());
     else
        stack.push(item);
   }
   StdOut.println();
}

   % more tobe.
   to be or not
% java Straw
```

```
instance variables

constructors

methods

test client
```

```
% more tobe.txt
to be or not to - be - - that - - - is
% java StrawStack 20 < tobe.txt
to be not that or be</pre>
```

What we expect, once the implementation is done.

# Pop quiz 1 on stacks

Q. Can we always insert pop() commands to make items come out in sorted order?

Example 1.

6 5 4 3 2 1 - - - - -

Example 2. 1 - 2 - 3 - 4 - 5 - 6 -

Example 3. 4 1 - 3 2 - - - 6 5 - -

### Strawman implementation: Methods

Methods define data-type operations (implement APIs).

```
after
public class StrawStack
                                                                  push()
   public boolean isEmpty()
   { return (N == 0); }
   public void push(String item)
   \{a[N++] = item; \}
   public String pop()
   { return a[--N]; }
                                                                   after
                                              N \rightarrow
                                                                  pop()
   public int size()
   { return N; }
                               all constant-time
                                  one-liners!
```

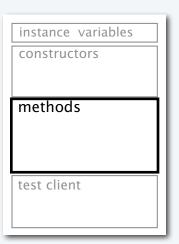

### Strawman pushdown stack implementation

```
public class StrawStack
  private String[] a;
                                                     instance variables
  private int N = 0;
  public StrawStack(int max)
                                                     constructor
   { a = new String[max]; }
  public boolean isEmpty()
  { return (N == 0); }
  public void push(String item)
  { a[N++] = item; }
                                                     methods
  public String pop()
  { return a[--N]; }
                                                                     % more tobe.txt
  public int size()
                                                                     to be or not to - be - - that - - - is
  { return N; }
  public static void main(String[] args)
                                                                     % java StrawStack 20 < tobe.txt
     int max = Integer.parseInt(args[0]);
                                                                     to be not that or be
     StrawStack stack = new StrawStack(max);
     while (!StdIn.isEmpty())
                                                     test client
        String item = StdIn.readString();
        if (item.equals("-"))
           StdOut.print(stack.pop() + " ");
         else
           stack.push(item);
     StdOut.println();
```

## Trace of strawman stack implementation (array representation)

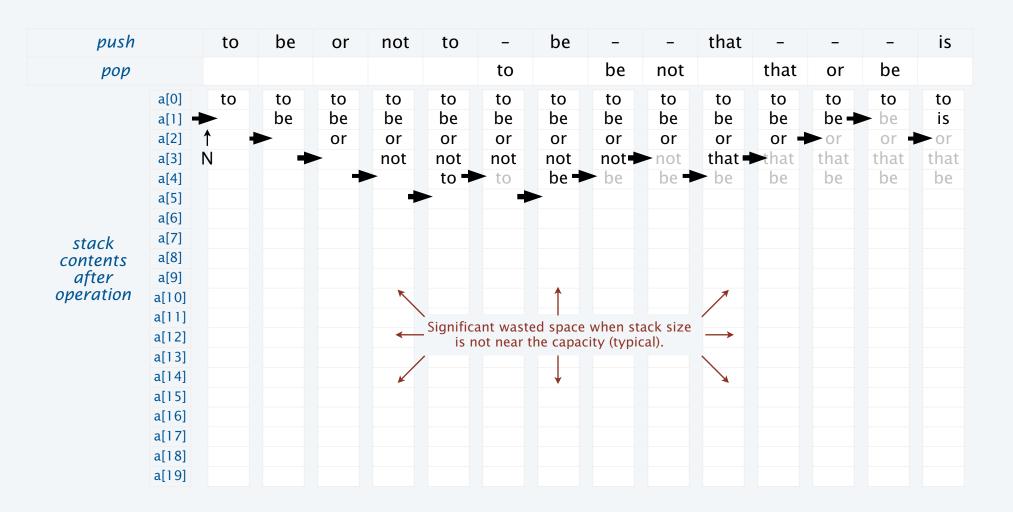

### Benchmarking the strawman stack implementation

StrawStack implements a fixed-capacity collection that behaves like a stack if the data fits.

It does *not* implement the stack API or meet the performance specifications.

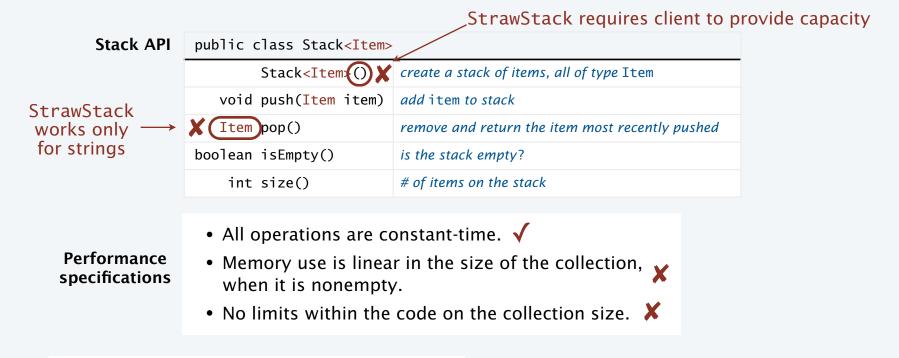

Nice try, but need a new data structure.

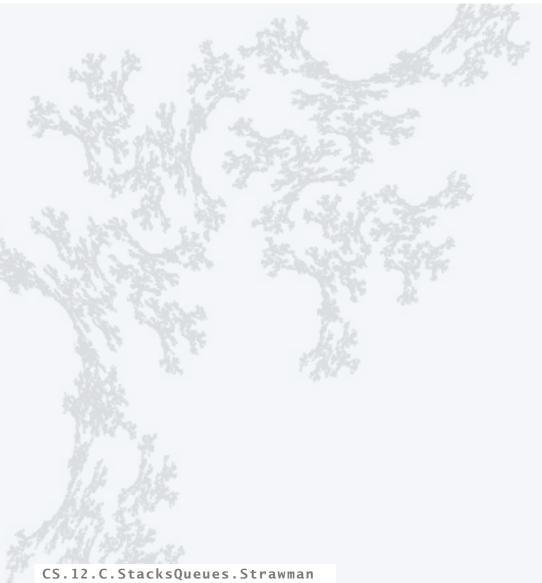

### **COMPUTER SCIENCE** SEDGEWICK/WAYNE

PART I: PROGRAMMING IN JAVA

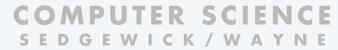

PART II: ALGORITHMS, THEORY, AND MACHINES

# 12. Stacks and Queues

- APIs
- Clients
- Strawman implementation
- Linked lists
- Implementations

### Data structures: sequential vs. linked

#### Sequential data structure

- Put objects next to one another.
- Machine: consecutive memory cells.
- Java: array of objects.
- Fixed size, arbitrary access. ← ith element

#### Linked data structure

- Associate with each object a link to another one.
- Machine: link is memory address of next object.
- Java: link is reference to next object.
- Variable size, sequential access. ← next element
- Overlooked by novice programmers.
- Flexible, widely used method for organizing data.

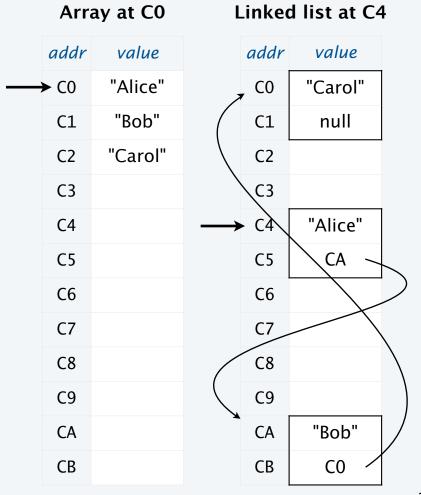

### Simplest singly-linked data structure: linked list

#### Linked list

- A recursive data structure.
- Def. A *linked list* is null or a reference to a *node*.
- Def. A *node* is a data type that contains a reference to a node.
- Unwind recursion: A linked list is a sequence of nodes.

```
private class Node
{
  private String item;
  private Node next;
}
```

#### Representation

- Use a private nested class Node to implement the node abstraction.
- For simplicity, start with nodes having two values: a String and a Node.

#### A linked list

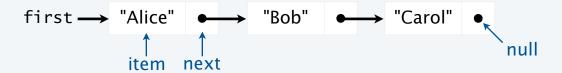

# Singly-linked data structures

Even with just one link  $(\bigcirc \longrightarrow)$  a wide variety of data structures are possible.

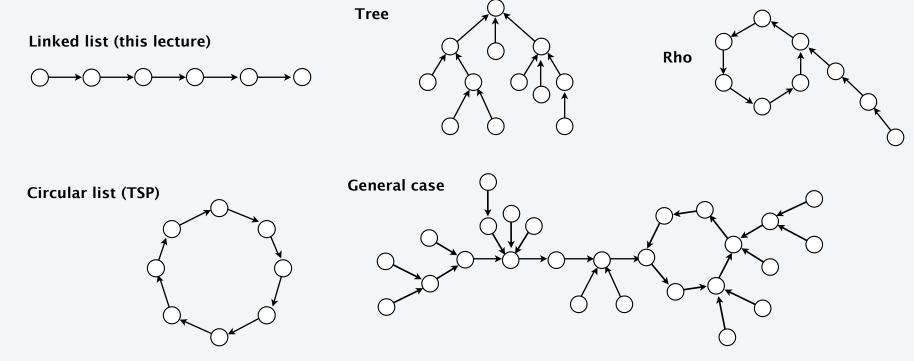

Multiply linked structures: many more possibilities!

From the point of view of a particular object, all of these structures look the same.

## Building a linked list

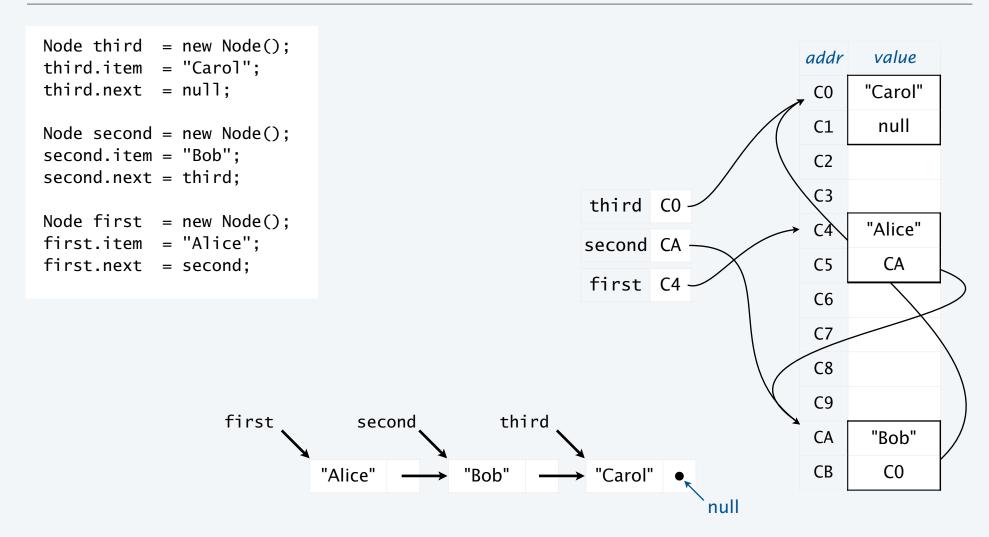

### List processing code

### Standard operations for processing data structured as a singly-linked list

- Add a node at the beginning.
- Remove and return the node at the beginning.
- Add a node at the end (requires a reference to the last node).
- Traverse the list (visit every node, in sequence).

### An operation that calls for a *doubly*-linked list (slightly beyond our scope)

• Remove and return the node at the end.

### List processing code: Remove and return the first item

Goal. Remove and return the first item in a linked list first.

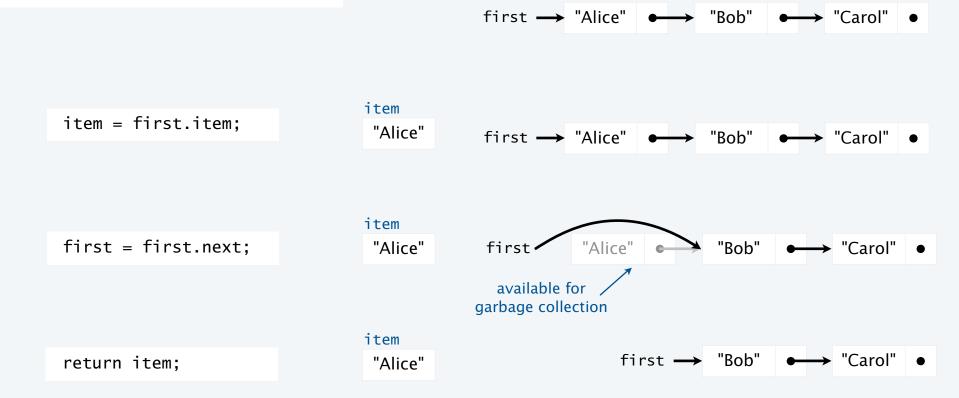

### List processing code: Add a new node at the beginning

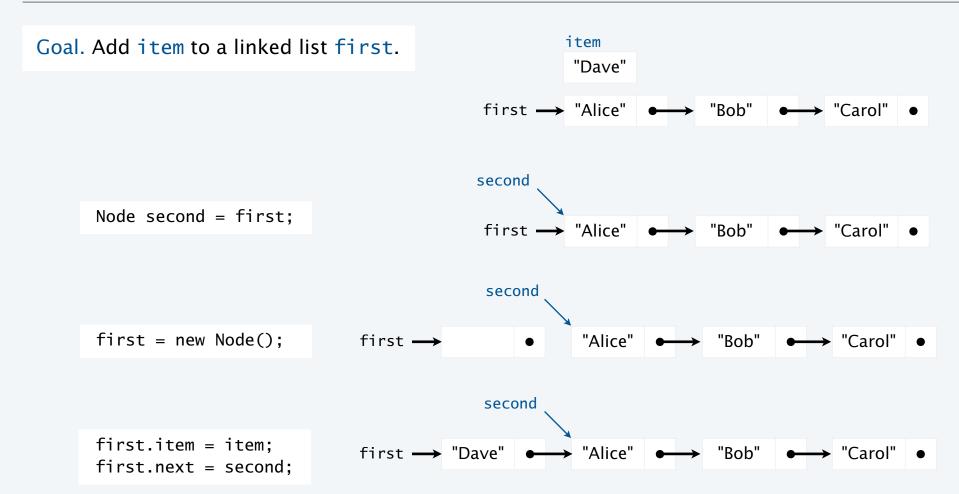

# List processing code: Traverse a list

Goal. Visit every node on a linked list first.

```
Node x = first;
while (x != null)
{
    StdOut.println(x.item);
    x = x.next;
}
```

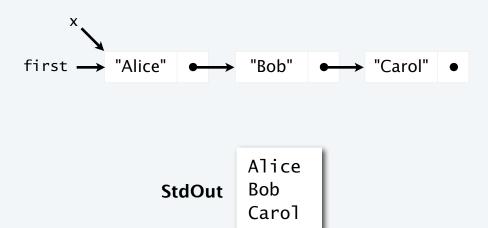

# Pop quiz 1 on linked lists

Q. What is the effect of the following code (not-so-easy question)?

```
Node list = null;
while (!StdIn.isEmpty())
{
   Node old = list;
   list = new Node();
   list.item = StdIn.readString();
   list.next = old;
}
for (Node t = list; t != null; t = t.next)
   StdOut.println(t.item);
...
```

# Pop quiz 2 on stacks

Q. Give code that uses a stack to print the strings from StdIn on StdOut, in reverse order.

# Pop quiz 2 on linked lists

Q. What is the effect of the following code (not-so-easy question)?

```
Node list = new Node();
list.item = StdIn.readString();
Node last = list;
while (!StdIn.isEmpty())
{
   last.next = new Node();
   last = last.next;
   last.item = StdIn.readString();
}
...
```

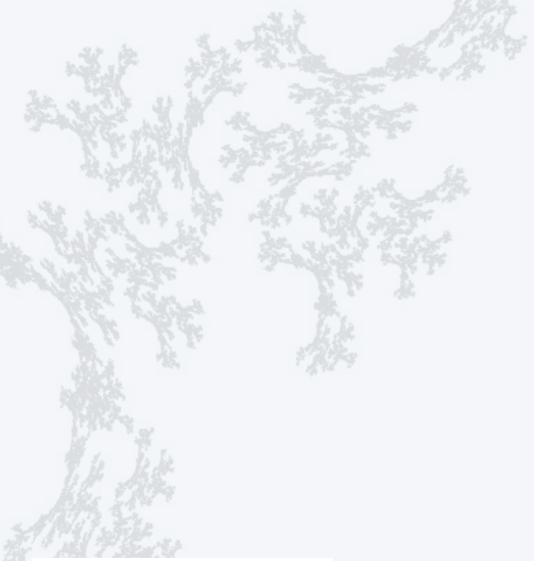

#### COMPUTER SCIENCE SEDGEWICK/WAYNE

PART I: PROGRAMMING IN JAVA

CS.12.D.StacksQueues.Lists

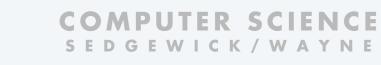

PART II: ALGORITHMS, THEORY, AND MACHINES

# 14. Stacks and Queues

- APIs
- Clients
- Strawman implementation
- Linked lists
- Implementations

CS.12.E.StacksQueues.Implementations

### Pushdown stack implementation: Instance variables and constructor

Data structure choice. Use a linked list to hold the collection.

```
public class Stack<Item>
{
    private Node first = null;
    private int N = 0;

    private class Node
    {
        private Item item;
        private Node next;
    }
    ...
}

description

first

first

first

first
```

instance variables

constructor

methods

test client

Annoying exception (not a problem here).

Can't declare an array of Item objects (don't ask why).

Need cast: Item[] a = (Item[]) new Object[N]

#### Stack implementation: Test client

```
constructors
public static void main(String[] args)
   Stack<String> stack = new Stack<String>();
                                                                               methods
   while (!StdIn.isEmpty())
      String item = StdIn.readString();
                                                                              test client
      if (item.equals("-"))
          System.out.print(stack.pop() + " ");
      else
          stack.push(item);
   StdOut.println();
                                              % more tobe.txt
}
                                              to be or not to - be - - that - - - is
                                             % java Stack < tobe.txt</pre>
                                              to be not that or be
```

What we expect, once the implementation is done.

instance variables

#### Stack implementation: Methods

Methods define data-type operations (implement the API).

```
public class Stack<Item>
                                                                                            methods
                                    might also use N == 0
   public boolean isEmpty(),
   { return first == null; }
                                                                                            test client
   public void push(Item item)
      Node second = first;
                                                                      instance
      first = new Node();
                                                                      variable
      first.item = item;
      first.next = second;
                                                                      first —
                                            add a new node
      N++;
                                       to the beginning of the list
                                                                      first -
   public Item pop()
                                                                                           local variable
                                                                                            in push()
      Item item = first.item;
      first = first.next;
      N--;
      return item;
                                           remove and return
                                                                      first -
                                             first item on list
   public int size()
                                                                      first —
     return N; }
```

instance variables

constructors

#### Stack implementation

```
public class Stack<Item>
  private Node first = null;
                                                     instance variables
  private int N = 0;
  private class Node
                                                     nested class
     private Item item;
     private Node next;
  public boolean isEmpty()
  { return first == null; }
  public void push(Item item)
     Node second = first;
                                                                      % more tobe.txt
     first = new Node();
                                                                      to be or not to - be - - that - - - is
     first.item = item;
     first.next = second;
     N++;
                                                                      % java Stack < tobe.txt</pre>
                                                     methods
                                                                      to be not that or be
  public Item pop()
     Item item = first.item;
     first = first.next;
      return item;
  public int size()
  { return N; }
  public static void main(String[] args)
                                                     test client
  { // See earlier slide }
```

# Trace of stack implementation (linked list representation)

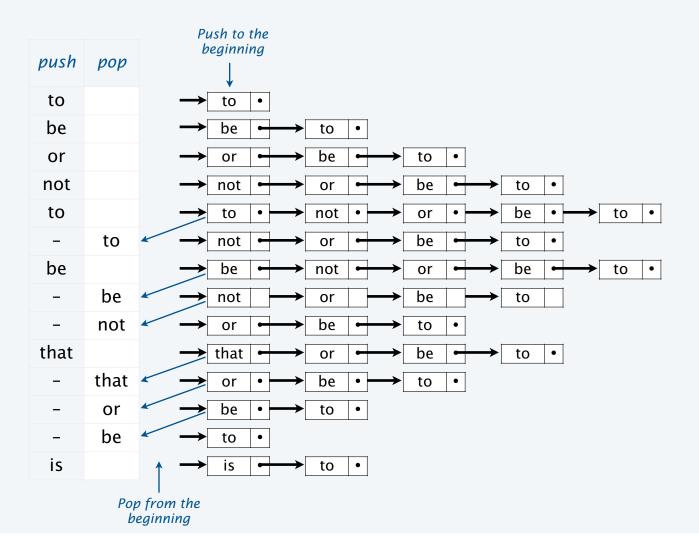

#### Benchmarking the stack implementation

Stack implements the stack abstraction.

It does implement the API and meet the performance specifications.

#### Stack API

| <pre>public class Stack<item></item></pre> |                                                 |
|--------------------------------------------|-------------------------------------------------|
| Stack <item>()</item>                      | create a stack of items, all of type Item       |
| <pre>void push(Item item)</pre>            | add item to stack                               |
| <pre>Item pop()</pre>                      | remove and return the item most recently pushed |
| boolean isEmpty()                          | is the stack empty?                             |
| int size()                                 | # of items on the stack                         |

# Performance specifications

- All operations are constant-time. √
- Memory use is linear in the size of the collection, when it is nonempty.
- No limits within the code on the collection size. √

Made possible by linked data structure.

dequeue(): same code as pop()
enqueue(): slightly more complicated

Also possible to implement the *queue* abstraction with a singly-linked list (see text).

#### Summary

#### Stacks and queues

- Fundamental collection abstractions.
- Differ only in order in which items are removed.
- Performance specifications: Constant-time for all operations and space linear in the number of objects.

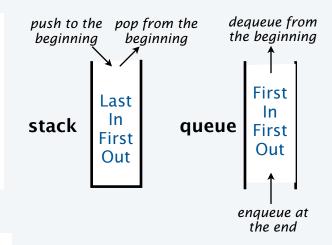

#### Linked structures

- Fundamental alternative to arrays.
- Enable implementations of the stack/queue abstractions that meet performance specifications.

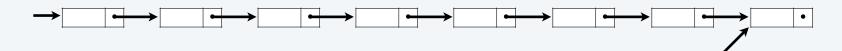

Next: Symbol tables

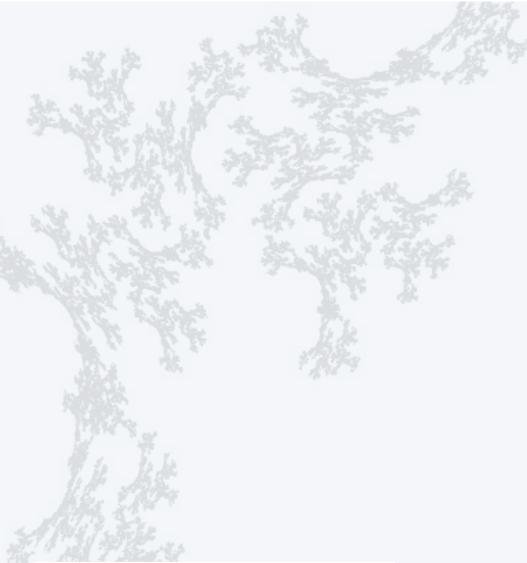

#### COMPUTER SCIENCE SEDGEWICK/WAYNE

PART I: PROGRAMMING IN JAVA

CS.12.E.StacksQueues.Implementations

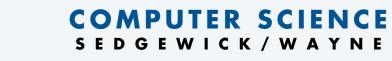

PART II: ALGORITHMS, THEORY, AND MACHINES

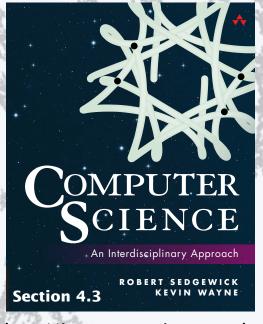

http://introcs.cs.princeton.edu

12. Stacks and Queues